iMC PLAT 3.20-R2602版本发布

**一、** 使用范围及配套说明:

iMC PLAT 3.20-R2602版本正式发布,使用范围为国内和海外市场。

1. 历史版本号

历史版本号如表1所示:

表1:历史版本号

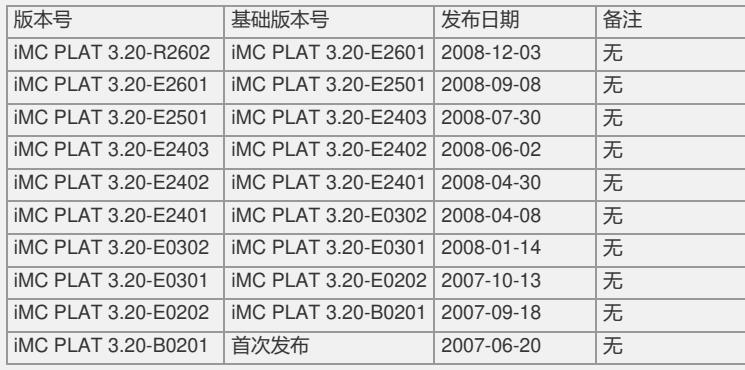

## 2. 服务器端配置要求

## 表2: 服务器端配置要求

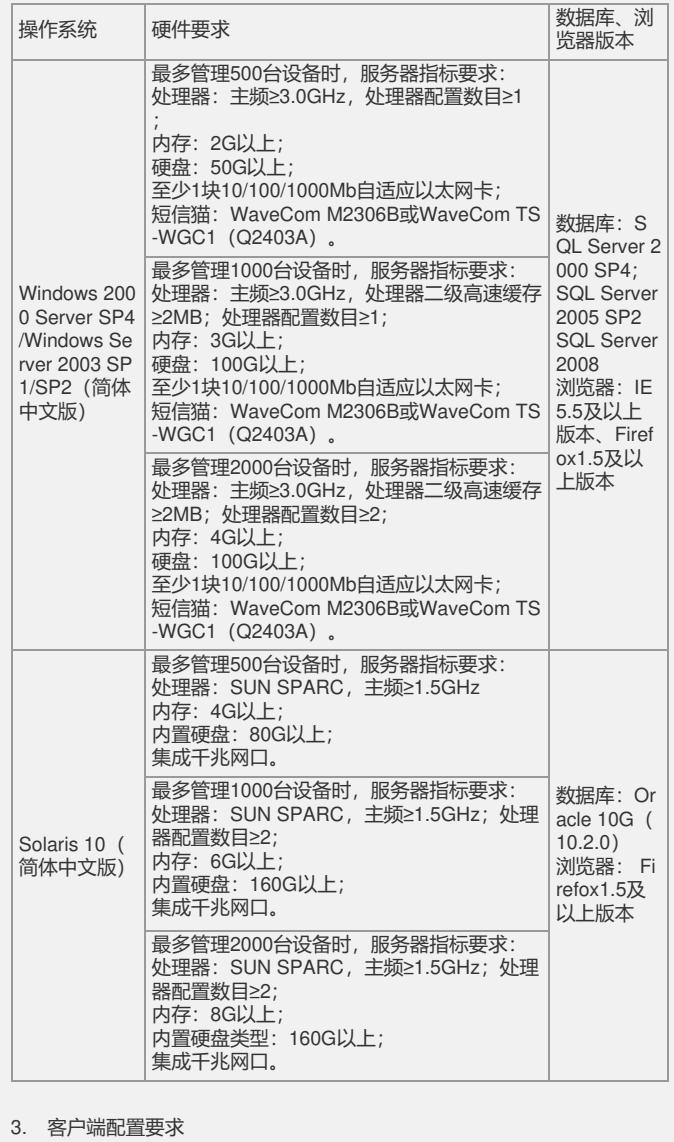

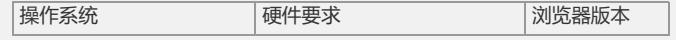

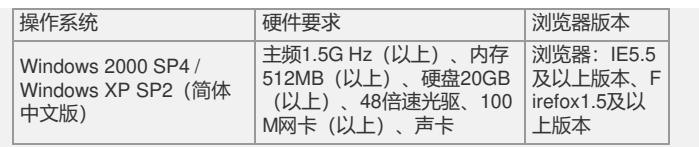

4. 与设备的配套关系

详见产品配套表。

5. 版本使用限制及注意事项

1) 用户侧浏览器需使用Windows IE5.5以上的版本,否则可能影响功能的正常使用 。对Firefox浏览器支持不完善,个别页面可能存在显示问题,但不影响正常使用。

2) 安装盘使用过程中, 存在以下限制: Solaris下安装时, 路径中不能包含除字母、 数字、下划线以外的特殊字符;如果Solaris下使用分布式部署或iMC与数据库分离安 装部署,则多台服务器上的Oracle SID需要保持一致;iMC安装环境要尽量干净,不 要将iMC与其他公司网管产品安装在同一台计算机上;iMC产品卸载完成后,如果要重 新安装,则必须重新启动服务器。

3) 如果在运行过程中,部署监控代理对进程状态的监控异常,出现"监控"界面中"启 动"和"停止"按钮均不可用时,可通过以下方法解决: 1) 退出部署监控代理, 停止"H3 C iMC Server"服务, 然后重新启动; 2) 如果通过部署监控代理无法启动或停止iMC 各进程,可使用"安装目录\server\bin\start\_server.bat"(Solaris操作系统下为"安装目 录/server/bin/start\_server.sh")、"安装目录\client\bin\startup.bat"(Solaris操作系统 下为"安装目录/client/bin/startup.sh")脚本来手工启动进程;可使用"安装目录\server\ bin\stop\_server.bat" (Solaris操作系统下为"安装目录/server/bin/stop\_server.sh")、 安装目录\client\bin\shutdown.bat/sh"(Solaris操作系统下为"安装目录/client/bin/shutd own.sh")脚本来手工停止进程。

4) 二层拓扑的发现依赖于qBridgeMIB, 如果设备没有实现qBridgeMIB, 则不能准 确的发现设备的连接关系。

5) 设备数较多(超过500个)时,如果使用拓扑方式管理网络,建议采用自定义拓 扑。

6) 如果iMC的主服务器上弹出大量Visual Studio 2005的提示框,可以按照如下两 种方法解决:

l 直接卸载Visual Studio 2005;

| 删除以下注册表项:

在32位操作系统上删除以下注册表项:

HKEY\_LOCAL\_MACHINE\SOFTWARE\Microsoft\Windows

NT\CurrentVersion\AeDebug\Debugger

HKEY\_LOCAL\_MACHINE\SOFTWARE\Microsoft\.NETFramework\DbgManagedDeb ugger

在64位操作系统上删除以下注册表项:

HKEY\_LOCAL\_MACHINE\SOFTWARE\Wow6432Node\Microsoft\Windows NT\Curr entVersion\AeDebug\Debugger

HKEY\_LOCAL\_MACHINE\SOFTWARE\Wow6432Node\Microsoft\.NETFramework\D bgManagedDebugger

7) ACL管理模块不支持基于接口的ACL配置。

8) iCC不支持堆叠设备(IRF)。

9) 升级设备软件时,如果没有选择重启设备,则升级后设备当前的软件版本不会改 变。

二、 增减特性说明:

新增特性:

l 安装与部署:

增加对SQL Server 2008的支持;

安装前检查数据库的可用性。如果数据库安装配置有误,则提示用户并停止;批量部 署完成后,增加立刻启动iMC的选项;

提供组件批量升级功能;

通过文件,实时监控iMC中各进程的运行状态;

在文件中保存监控历史信息;

iMC进程出现错误或异常停止时,向告警模块发送告警; 增加命令行工具,可以一次性收集最近3天内的所有日志信息;

双机部署时,只需安装一遍iMC;

Windows版本,在安装公共组件时,自动安装Windows Installer和VC 2008运行库; 在统一的一个文件中,配置和管理各组件使用的IP地址,解决服务器IP地址修改困难 的问题;

支持使用独立的数据库服务器。 l 平台框架:

DBMAN打包到平台中;

转储备份文件压缩保存功能; 支持手工触发转储; l 资源和拓扑管理: 自动发现支持按指定时间进行发现; SNMPv3支持AES加密算法; 设备高级查询支持按照MAC和桥MAC查询; 实现批量设备保存功能; 实现SSH参数模板和设备的SSH参数配置功能; 支持短信发送接口的用户定制实现; 拓扑模块增加3Com STP生成树显示功能; 拓扑标签颜色改为透明,同时可定制节点字体、链路字体和拓扑背景颜色。 l SCC: 增加对V5平台防火墙告警类型的适配; l Syslog: 增加规则是否过滤未管理设备的Syslog。 l ETL: 增加ETL任务运行历史的监控和查询功能。 删除特性: 无 修改特性: l 用户管理: 优化用户查询接口,提高查询用户/选择用户接口的性能; l ICC: 从文件系统导入设备配置文件和设备软件,描述信息由系统自动生成,修改为由用户 自定义添加。 三、 相比前一版本解决的问题说明: 1)首次发现版本:iMC PLAT 3.20-E2601。 问题产生的条件:在配置库中直接下发从3Com S4200/4400设备备份的配置。 问题现象:下发操作失败。 2)首次发现版本:iMC PLAT 3.20-E2501。 问题产生的条件: SNS版本, 在设备详细信息界面中打开拓扑。 问题现象:拓扑无法打开,界面提示错误信息。 3)首次发现版本:iMC PLAT 3.20-E2601。 问题产生的条件:查看自动发现报表。 问题现象:自动发现报表中的设备信息重复显示。 4)首次发现版本:iMC PLAT 3.20-E2601。 问题产生的条件:查看存量报表。 问题现象:存量报表中,存在重复显示的设备信息;某些设备的IP和MAC为空。 5)首次发现版本:iMC PLAT 3.20-E2601。 问题产生的条件:查看链路通断报表。 问题现象:报表中统计的链路信息重复。 如要完整的了解该版本累计解决的软件BUG,请参看配套的《iMC PLAT 3.20-E2602 版本说明书》。

如有问题,请联系杭州华三通信技术有限公司服务热线:4008100504/8008100504